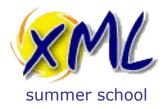

# Publishing with XML 17<sup>th</sup> September 2013

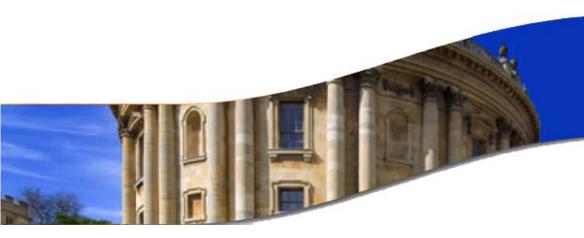

# XML Web Applications Adam Retter

adam.retter@googlemail.com

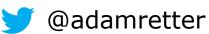

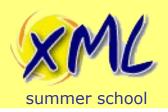

### My/Your Approach

# To share knowledge and explore interesting questions

- 1. **Interrupt** me...
  - 1. Ask questions
  - 2. <u>Share</u> experience, related and relevant information (with all)
- 2. Direction of the class, is influenced by **you**! ...This *should NOT* be a lecture!

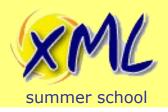

#### Learning Objectives

- 1. Explore what is meant by "XML Web Application"
- 2. Learn about options for XML Web Applications
- 3. Understand how XML Web Applications assist Publishing
- 4. Explore the nuts-and-bolts of a Publishing XML Web Application

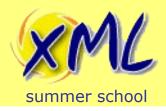

#### Contents

# A plan, from which we *may* digress: Talk:

- 1. Defining 'XML Web Application'
- 2. The Web, Publishing and Applications
- 3. Example Publishing Pipeline
- 4. XML Web Application Architectures
- 5. Working with the Web from XQuery

#### **Examples and Demos:**

- 6. Document Submission
- 7. Editorial
- 8. Assembly

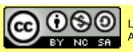

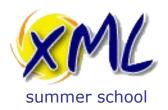

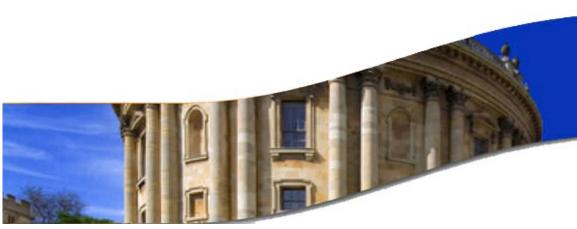

Defining "XML Web Application"

mostly questions

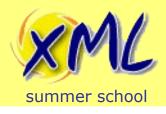

But first – What is a 'Web Application'?

"any application that uses a web browser as a client"

Daniel Nations / about.com

#### However:

- Client/Server architecture
- Dynamic Processing
- Code may run on Server and/or Client

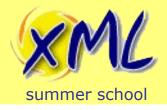

#### It could be -

- XML applied to a Web Application?
  - Ship your Web App inside an XML file?
  - Configure your Web App using XML files?
  - Code your Web App using XML?

- A Web Application applied to XML?
  - Serve XML Documents?

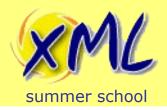

- Google 'XML Web Application' offers little -
  - "XML and Web Applications" Brian Stafford
    - Promotes the use of XML for building Web Apps
    - Reducing Client-Server interaction by using XML
    - Laments browser support (for XForms in particular)
  - Many links about "web.xml" files
    - Java EE Servlet Deployment Descriptor

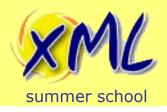

- "XML in HTML" w3schools.com
  - Creating HTML Elements from XML with JavaScript
    - Parse XML with JavaScript
    - Modify HTML DOM using JavaScript
- "Practical Web Applications" XMLSS 2012
  - A Web Application (Ruby) applied to XML
- "Web Applications and XML Technologies"
  - Adam Retter
    - Zero-Translation, i.e. both approaches together:
      - XML applied to Web Applications
      - Web Applications applied to XML

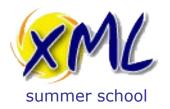

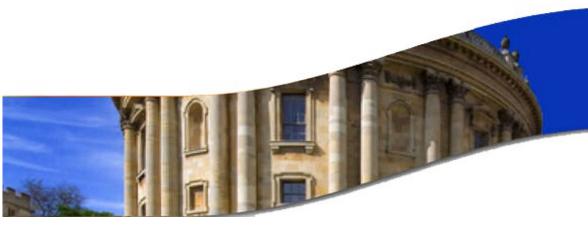

# The Web, Publishing and Applications

a brief historical diversion

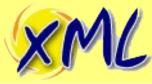

# L The first Web Server (1990)

summer school

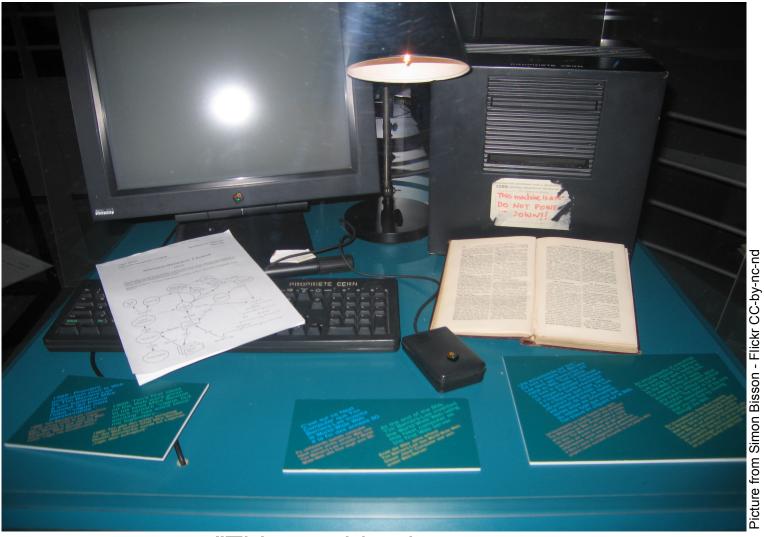

"This machine is a server.

DO NOT POWER IT DOWN!!"

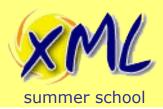

### Web Publishing 1990's

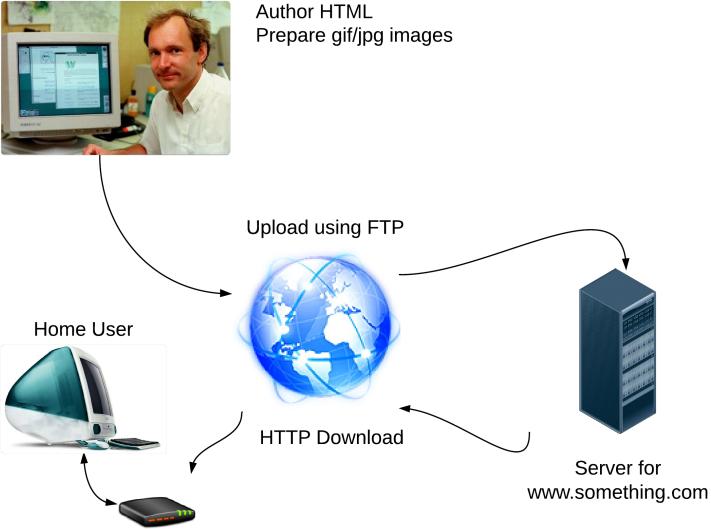

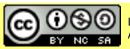

Dial-up Modem

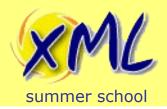

## Web Publishing 1990's

- Getting online is hard and expensive!
  - Computer
  - CHAP/PAP, TCP/IP and WebBrowser Software
  - Telephone Line + Rental
  - Modem
  - ISP Dial-up account

- Publishing online is even Harder!
  - Need to know HTML.
  - FTP Software
  - Web Space (Rental/Free?)
  - Understand Domain Name Reg. and DNS

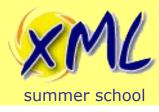

# Early Websites looked:

#### The World's Worst Website

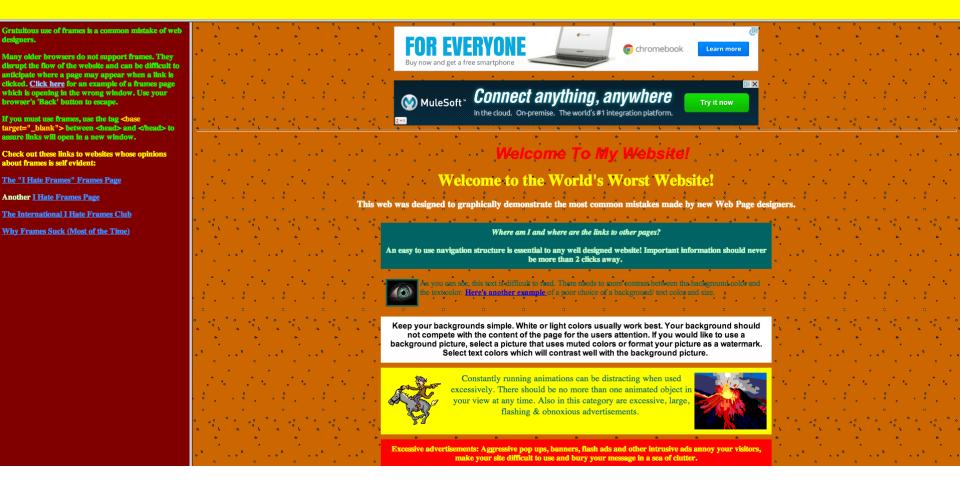

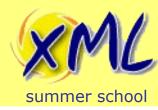

### Early Web Publishing

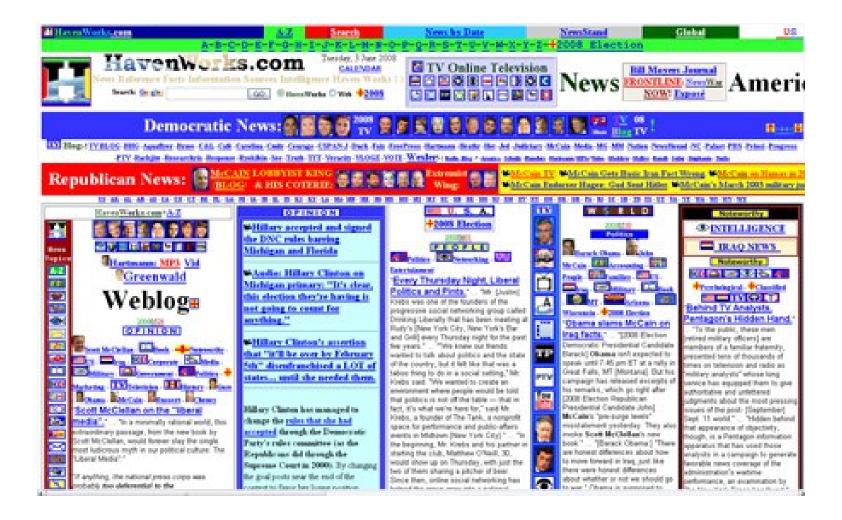

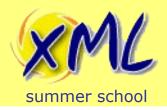

# Web Publishing < 1996

- Majority of Web Site Content is Static
- Lack of Quality/Beauty
  - Web Formatting and Publishing tech. Immature!
  - Block content only. Frames and/or Tables.
- Almost all content appears original
  - Content is Hyper-Linked, instead of Syndicated
  - Some copy/paste. Few High Quality outlets
- 1995: nytimes.com, msn.com
- 1997 news.bbc.co.uk

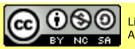

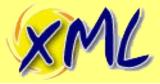

#### Early Web Publishing 1994 - 1998

#### summer school

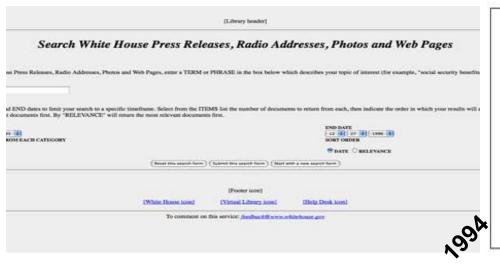

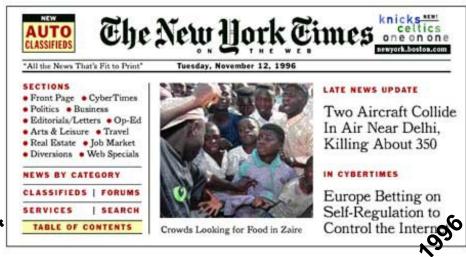

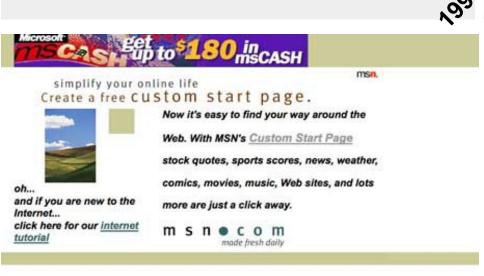

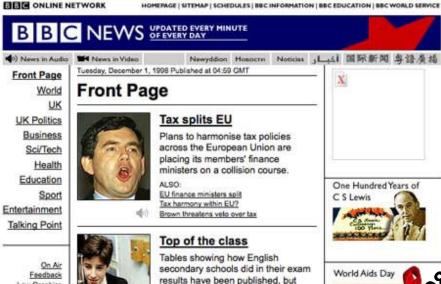

teachere cay these comparisons are

#### Welcomel

Start your travel here—with Microsoft Expedia travel services! Try Microsoft

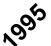

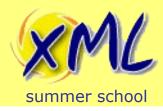

# Let's get Nostalgic!

Probably the best thing *published* on the Web in 1998:

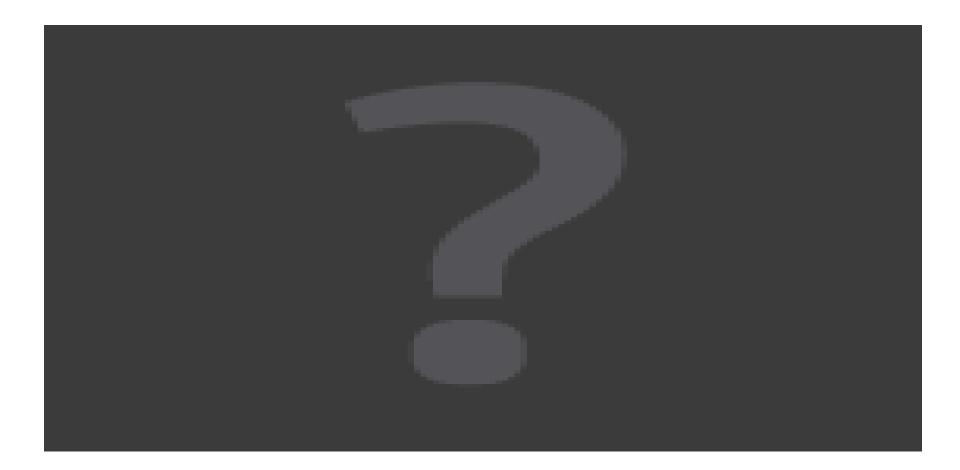

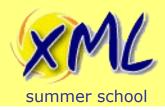

# Web Publishing < 1996

- However, it was not all bad -
  - Little evil commercial interest
    - Spam, Phishing etc. have yet to take off
    - Domain squatting is non-existent
  - Few worried about security
  - Little in the way of advertising and marketing
  - SEO has not yet been invented
  - Social Media has not yet been invented
  - You can still remember most web-addresses you need ;-)

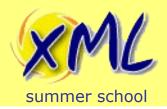

#### **Beyond Static Content**

- Content could be generated by CGI-BIN (>1993)
  - Difficult for programmers
  - Standard?
  - Where to store state?
  - Generated Content is itself Static
- Simple generation of HTML and possible Images
  - Web Counter
  - Form Mail
  - Guestbook

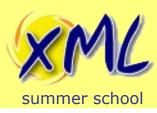

#### The first Facebook?

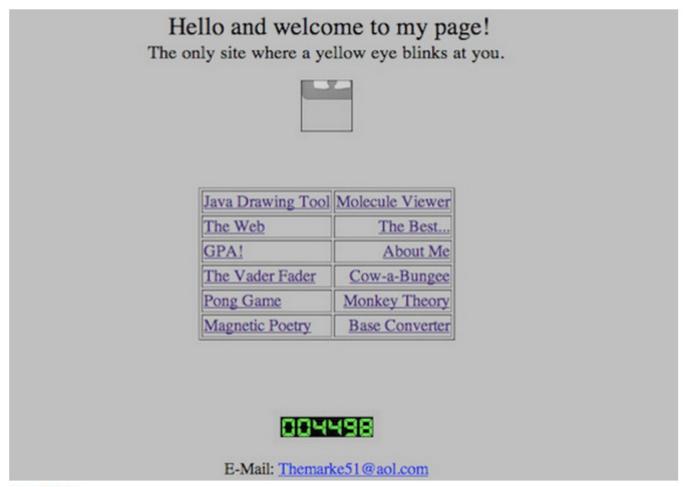

Yes! GPA!

(Credit: Angelfire Screenshot by Chris Matyszczyk/CNET)

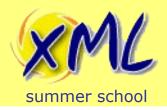

### Non-static Web Publishing

- Rise in Server-Side Scripting + Database Support
  - 1995 PHP 1.0 (mSQL)
  - 1996 Microsoft ASP 1.0 (ODBC)
  - 1999 Sun JSP 1.0 (JDBC)
- Simple generation of Web Pages with Database content

- User Activity and Form Responses
  - Could also be persisted to the database
    - Effect generation of subsequent pages

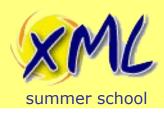

# Template Driven Web Publishing

- Same page different <u>bits</u> of content
  - Template Pages + Relational Database
    - Glued together with Server Side Scripting
- e.g. 1999 devonmuseums.net:

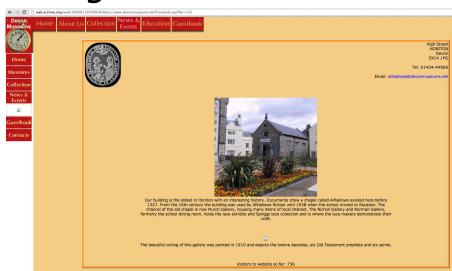

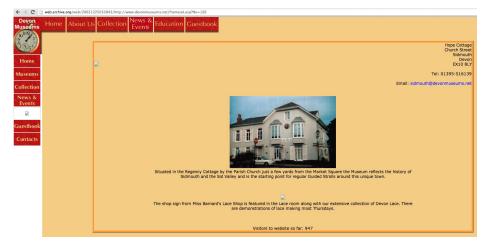

Allhallows Museum

Sidmouth Museum

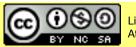

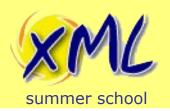

# Problems of Template Driven Web Publishing

- Impedance Mismatch
  - Web is Document oriented
  - Relational Database is Key/Value Oriented
    - Deciding how to break page content apart?
    - Modelling a Document in as Key/Values in RDBMS?
    - Simple Templates... complex content = complex template!
- Templates of Templates (Hierarchies)
  - Feature of many CMS
  - Ultimately still RDBMS backed
  - Hard to understand how page is constructed

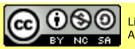

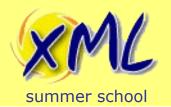

# Transformation Driven Web Publishing

- Input → Transform → HTML
- Initially they still tried to do it from RDMS!
  - Create HTML with Proprietary Template bits
  - Write some complex SQL queries
  - Apply Transformation to each query result-set
  - Ultimately the result is a folder of HTML files
- Then XSLT 1.0 came along 1998/1999
  - Content is a Document. Transformed to HTML.
  - Problem of single document input/output.

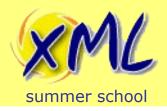

#### Today... We have come a long way!

- Standards for Documents, Transformations, Query and Presentation.
  - XML 1.1, XSLT 2.0, XQuery 3.0, HTML5, CSS 3
- Content Generation is still mostly Server-Side
- Dynamic Interaction is mostly JavaScript (Authoring?)
- Publishing now rarely involves FTP'ing static HTML code

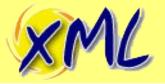

# Getting here...

summer school

| Year | Web Technology                                              | XML Technology                                |
|------|-------------------------------------------------------------|-----------------------------------------------|
| 1991 | HTML Tags, CGI-BIN 1.0                                      |                                               |
| 1993 | HTML Draft                                                  |                                               |
| 1995 | HTML 2.0 ( <form></form> ), PHP 1.0                         |                                               |
| 1996 | CSS 1.0, ASP 1.0, JavaScript 1.0                            | XML 1.0 (D)                                   |
| 1997 | HTML 3.2 ( <script></script> ), HTML 4.0,<br>JavaScript 1.2 |                                               |
| 1998 | CSS 2                                                       | XML 1.0 (R), XSLT 1.0 (D), XHTML 1.0 (D)      |
| 1999 | HTML 4.01, JSP 1.0                                          | XPath 1.0, XSLT 1.0 (R), XHTML 1.1 (D)        |
| 2000 |                                                             | XForms 1.0 (D)                                |
| 2001 |                                                             | <b>XQuery 1.0 (D), XPath 2.0 (D)</b>          |
| 2002 | ASP.net 1.0                                                 | XML 1.1 (D)                                   |
| 2003 |                                                             | XForms 1.0 (R)                                |
| 2004 | CGI-BIN 1.1 (RFC 3875)                                      | XML 1.1 (R), XHTML 1.0 (R)                    |
| 2007 | HTML 5 (D)                                                  | XQuery 1.0 (R), XPath 2.0 (R), XQuery 3.0 (D) |
| 2009 |                                                             | XForms 1.1 (R)                                |
| 2011 | CSS 2.1                                                     |                                               |

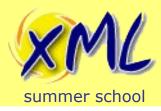

#### Or have we?

- Deserves a special mention!
  - Yale University School of Art

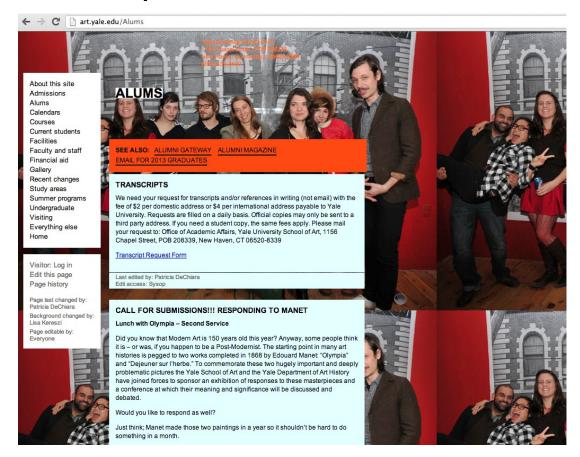

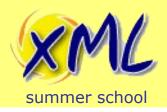

#### Or have we?

- Deserves a special mention!
  - Yale University School of Art

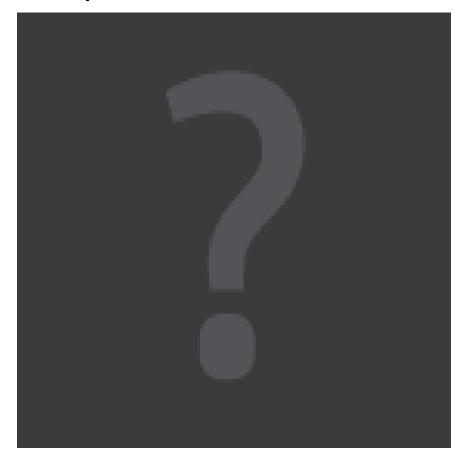

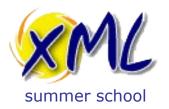

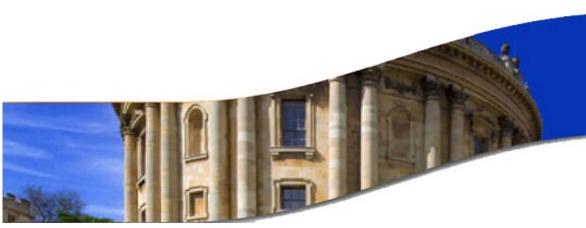

Defining "XML Web Application"

answering the question

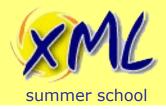

# Classic Web Application Applied to XML

#### Static

- Web Server + File System
- Just serves up the Raw XML

#### Dynamic

- Server Side Code (e.g. Python/Perl/PHP/Java)
- Transformation of XML documents
- Authoring of XML documents
- Where to keep your XML?
  - File System
  - RDBMS

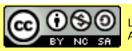

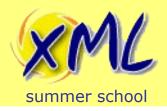

# XML Applied to a Web Application

#### Static

- Document Management System containing XML
  - May offer some dynamic facilities!

#### Dynamic

- Server Side Code (e.g. XSLT, XQuery, XProc, XForms?)
- Transformation of XML documents
- Authoring of XML documents
- Where to keep your XML?
  - File System
  - Native XML Database

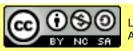

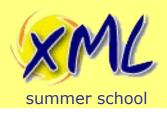

# An XML Web Application is:

#### Both approaches combined -

- A Web Application applied to XML
  - i.e. delivering your content
- XML applied to a Web Application
  - Built using XML technologies

#### Used when -

- Your content model is XML
- You want to deliver an Application (Intranet and/or Internet)

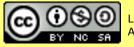

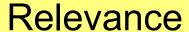

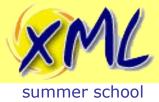

- Why should traditional Publishers care?
  - XML Recognised as a good Content Model
  - Many arguments for XML early/throughout

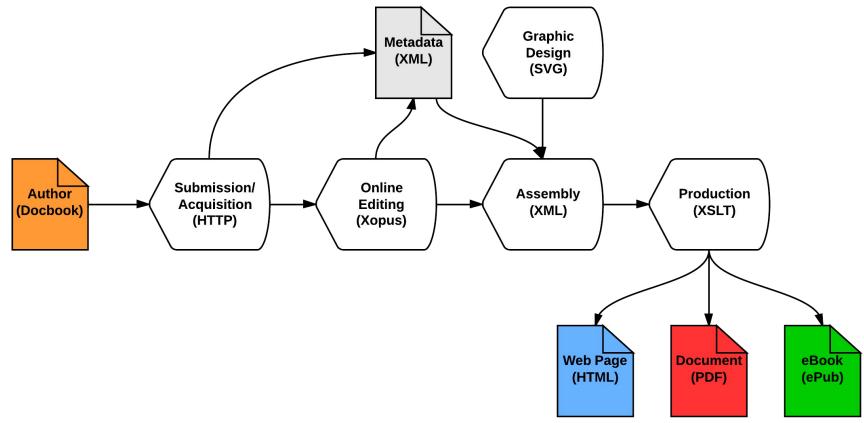

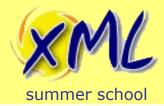

#### Relevance

- Publishing is NOT Web Publishing
  - Publishing on the Web, previously minor part!
  - However, more important every day:
    - 566.4 % growth in Internet usage (2000-2012) (internetworldstats.com)

"everyone of working age online by the end of this Parliament"

Networked Nation Manifesto, Martha Lane Fox, 2010

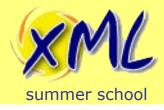

#### Relevance

#### • IMHO:

Publishers *must* recognise **Web as delivery** not destination!

- Web is Bi-directional! Deliver online authoring and user generated content.
- Web Applications now run in/on:
  - Desktop/Laptop
  - Mobile Phone
  - Tablet
  - e-Reader
  - ...How long until e-Paper?

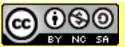

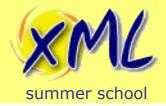

#### Relevance

#### • IMHO:

- Application Architecture
  - Most interesting applications have a client/server aspect
  - You might not need it online today, but...
  - Building fat-client Apps is harder than Web-Apps!
    - All Applications should be Web Applications\*
      - Publicly accessible?
- A Publishing Pipeline is an Application (or a few)
  - Idea:

Let's build a Publishing Pipeline Web Application...

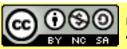

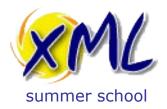

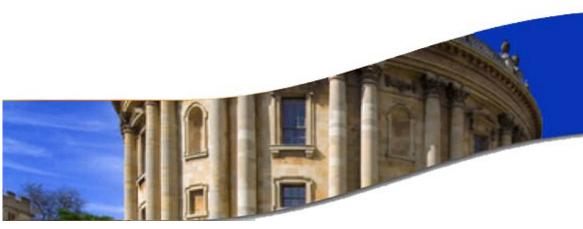

Publishing Pipeline: XML Web Application

what should it do?

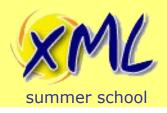

# Our Publishing Pipeline Requirements

- What should our Publishing Pipeline do?
  - Input Articles from Authors
  - Transform + Assemble Journal from Articles
  - Output Journal

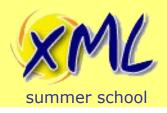

# Our Publishing Pipeline Requirements

- Required steps in the Pipeline
  - 1) Take submissions from Authors
  - 2) Allow Authors to track progress
  - 3) Validate submissions from Authors
  - 4) Allow Editors to make changes online
  - 5) Validate post-editorial Content
  - 6) Assemble and Transform Articles
  - 7) Produce Web Page and PDF
- Web App bonus: Chargeable API for access to Content (RESTXQ)

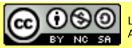

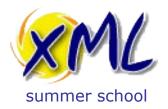

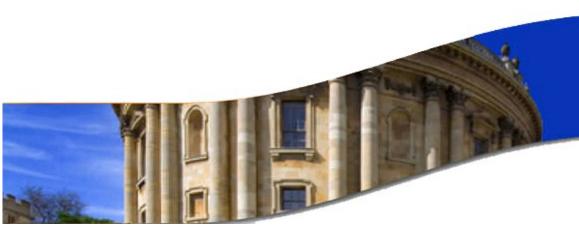

## XML Web Application Architectures

options for the architect and programmer

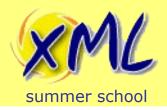

## XML Web Application Architectures

- Three main options available:
  - Build with Traditional Web App Framework
    - ½ approach:
      - Applying Web App to XML (as data is in XML)
      - Not really Applying XML to Web App:
        - Unless also using XSLT/XQuery/XProc inside App\*
  - Build with Native XML Web App Framework
    - Both:
      - Applying Web App to XML (as data is in XML)
      - Applying XML to Web App (as built using XML techs.)

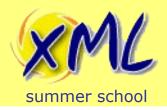

- Traditional Programming + MVC? Framework e.g.
  - Java + Spring + Facelets
  - Ruby on Rails / Ruby + Sinatra
  - .net + Nancy
- How?
  - XML to/from File System/RDMS/NXDB etc
  - Transform XML files in your App language
    - DOM? SAX? XML-Object binding?
    - and/or call-out to XSLT processor
  - Generate PDF
  - Update parts of XML documents

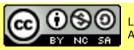

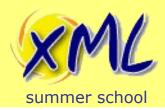

## Advantages

- Well worn path
- Large established communities
- Plenty of available, cheap programmers

## Disadvantages

- Hard to think Document Oriented (bytes, ints, strings, arrays, etc.)
- Mapping in and out of XML (impedance mismatch)
  - Lots of lower-level code to write and maintain
  - Performance of model translation?
- Many moving parts to the system

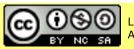

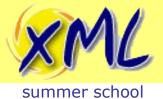

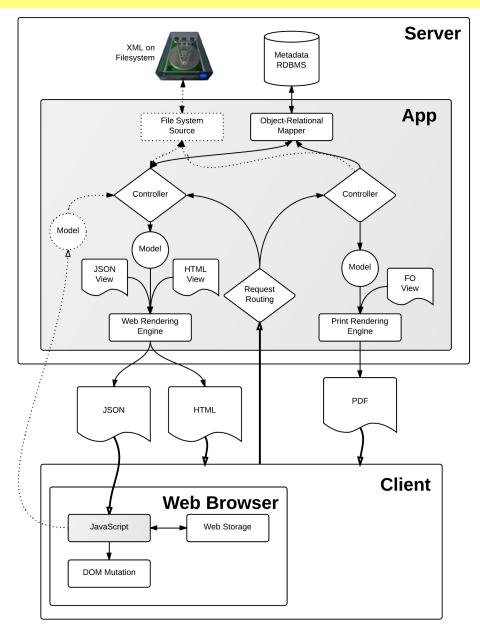

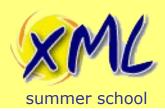

Example Server Infrastructure

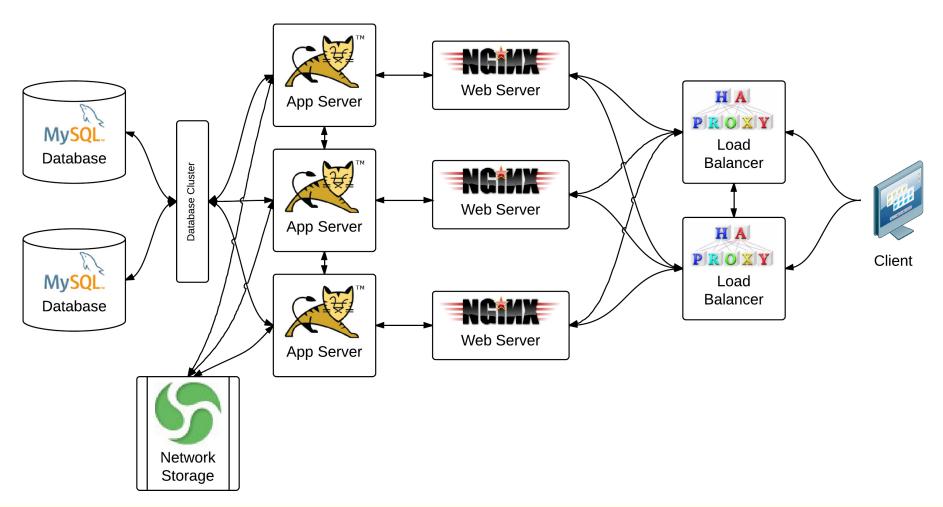

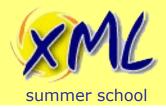

- Typically built around a Native XML Database
  - e.g. eXist, BaseX, Marklogic
- Programmed in XQuery/XSLT/XProc/XForms
  - Many Extension functions
    - Vendor provided (non-portable)
    - EXPath / EXQuery provided (portable)
  - Native XML DB offers Network capabilities
    - e.g. HTTP, FTP, SSH, WebDAV, etc.
    - Exposed through extension functions or injection
  - Provide XML Web App Frameworks

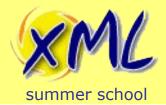

## Advantages

- Everything is Document Oriented
  - Authors, Publishers, System Implementation and Web
  - Zero Translation
    - Less code to maintain (ETH\*)
    - Less processing overhead?
- Higher-Level Abstraction
  - Less to build, less to maintain
  - Faster to market!

## Disadvantages

- Portability of code is difficult
- Small established communities
- Specialist skills (= more expensive programmers?)

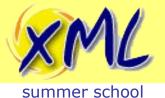

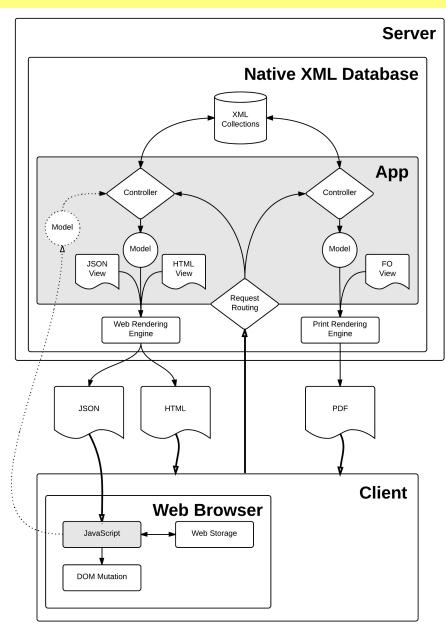

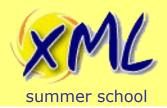

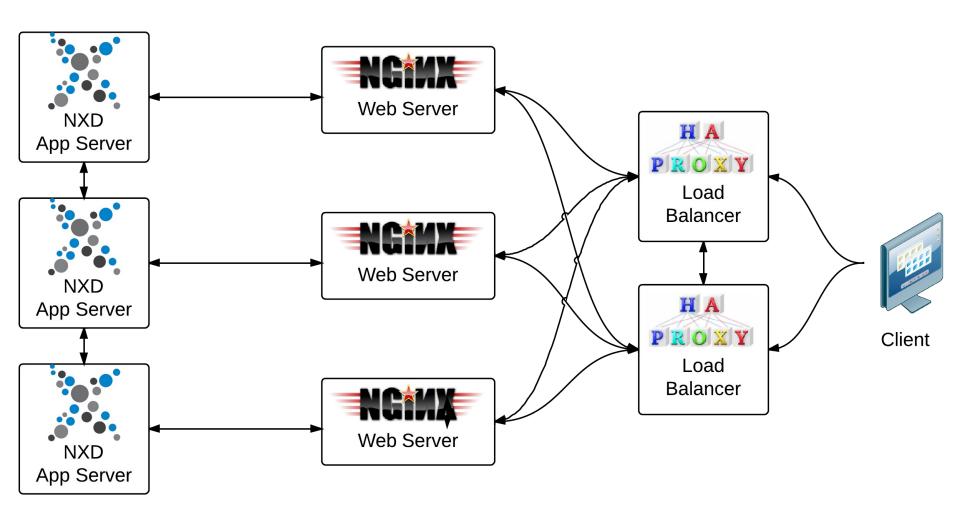

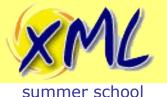

# The Middle Road...

#### Servlex

- Implementation of EXPath Web Application spec.
  - Server + Framework
- Between Traditional and Native approaches
  - Process Web Requests and Responses as XML docs
  - URL routing to XML processing Step
  - Impl. with XQuery, XSLT or XProc steps (can chain steps)

#### Advantages

Java Servlet underneath; quicker than building your own!

#### Disadvantages

- XML is stored on File System
- URI.Serialization/deserialization between steps

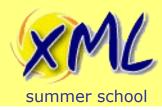

#### Servlex Architecture

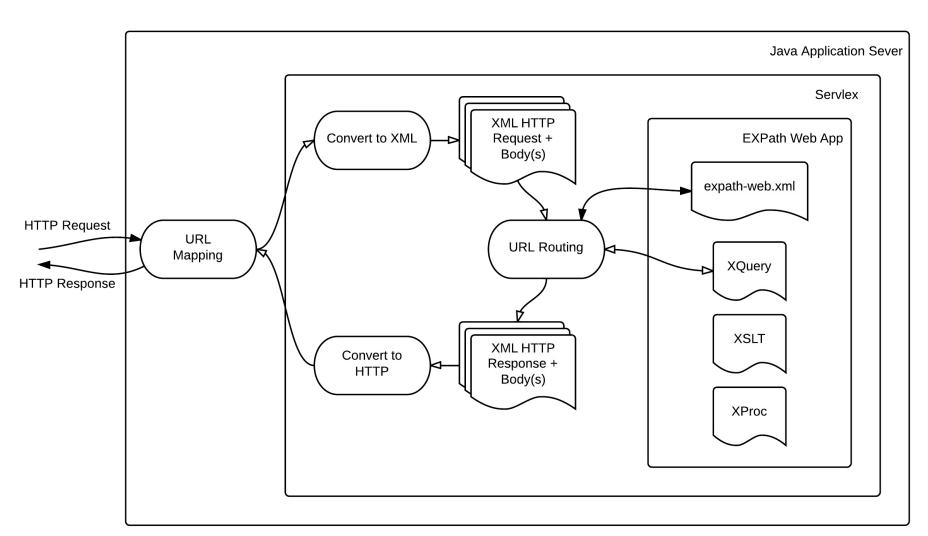

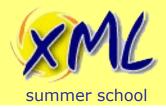

- Why build around Native XML Database?
  - XML Documents are your key concern
  - Typically a Platform not *just* a database:
    - HTTP Server built-in
    - RESTful access to database
    - Binary storage and content extraction
    - Full-Text Search
    - JSON support
    - Transform/Query: XSLT, XQuery, XSLT, XProc
    - Author: XForms
    - and more...

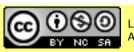

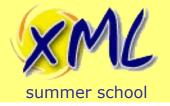

#### Native XML Database

- XML Document is the unit of currency!
  - May also offer Binary storage (and extraction)
  - May also read and produce: RDF, HTML and JSON
- Documents organised into Collections\*
- XQuery is the query language, and more...
- XML is stored:
  - In a manner that makes querying fast
  - Unlikely to be XML files on a file system

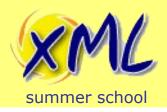

#### Why Native XML Database?

- Why not use a File System?
  - How to retrieve?
    - By file-path or some sort of lookup table?
    - i.e. Is a 'Directory' the same as a 'Collection'?
  - Where to keep metadata?
  - How to Query?
    - grep?
    - Integrate a search-engine (full-text), e.g. Apache Solr?
    - No direct XPath access!
  - How to Update?

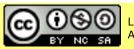

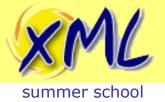

#### Why Native XML Database?

- Why not use an RDBMS?
  - XML is just Text?!? (varchar / BLOB / CLOB)
  - Shredding
    - Every set of children is a table. Many tables!
    - Manual vs. Auto.
    - How to Query/Transform/Retrieve doc?
  - Many RDBMS offer XML storage (e.g. XMLType)
    - Oracle shred's behind the scenes, requires XML Schema.
    - Querying is often still driven from SQL
    - Joining XML and non-XML data is hard
  - How to Update? Full-text Search? Aggregate?

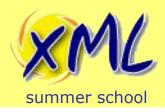

#### Native XML Database Options

#### Marklogic

- Commercial
- XQuery 1.0, XSLT 2.0, XForms 1.1, RESTXQ, Bespoke Full-Text
- Shared-Nothing Clustering

#### eXist

- Open Source. LGPL v2.1
- XQuery 3.0, XSLT 2.0, XForms 1.1, XQuery Update, XProc, RESTXQ, EXPath, Bespoke Full-Text
- Master-Slave Replication with Slave promotion.

#### BaseX

- Open Source. BSD License
- XQuery 3.0, XQuery Update 1.0, RESTXQ, EXPath, XQuery Full-Text
   1.0
- Others: Sedna / EMC Documentum xDB / Software AG Tamino / etc...

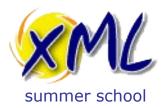

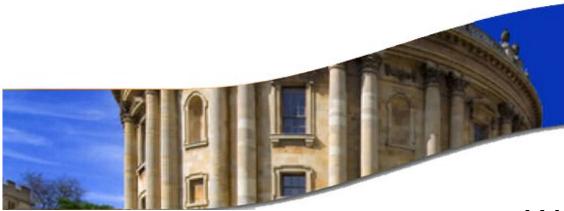

# Working with the Web from XQuery

back to basics

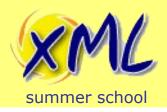

## XQuery 101

- XQuery is a Turing Complete Functional Programming Language
- We are not going to learn XQuery here!
- We need to know just enough
- Here is an XQuery:

```
xquery version "1.0";
Hello to all at the XML Summer School
```

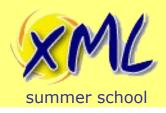

## XQuery 101

A more interesting XQuery example:

When given the XML document:

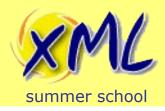

## XQuery 101

## XQuery functions:

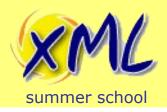

## XQuery and the Web

- XQuery as specified by the W3C:
  - Has no concept of the Web or HTTP!
  - Not designed with Server Side Scripting in-mind!

.: How can we use XQuery with the Web?

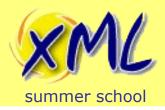

## **XQuery Processing**

- XQuery can process input from:
  - Static Context
    - Statically known Documents
    - Value of External Variable Declaration
  - Function Call
    - XQuery 1.0 fn:doc, fn:collection
    - XQuery 3.0 fn:unparsed-text, fn:unparsed-text-lines, etc.
    - Extension function provided by XQuery Processor
      - Many available
      - Varies platform to platform

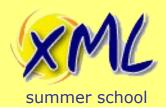

## **XQuery Processing**

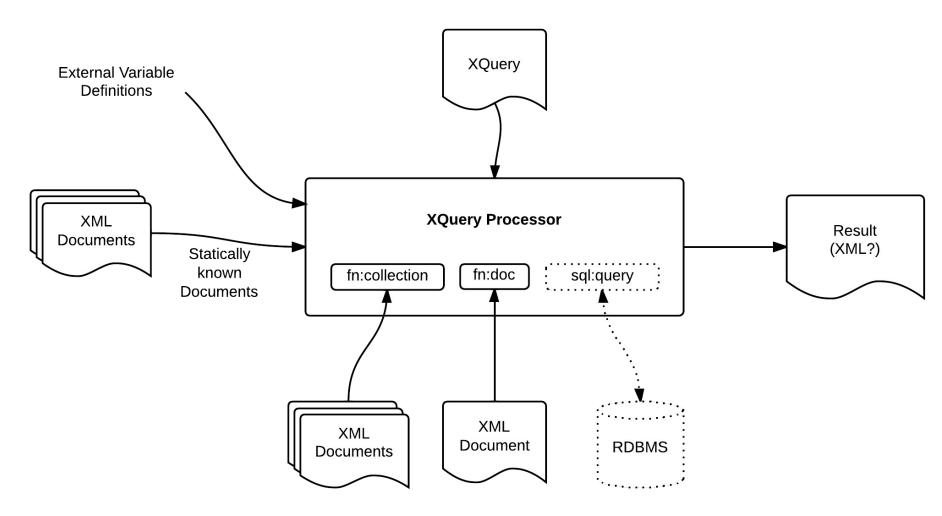

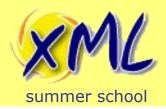

## XQuery and the Web

- Two main integration options:
  - Loose: Call XQuery Processor from Web Server
    - Advantage: Easy to do
    - Disadvantage: XQuery Processor has no Web knowledge

- Tight: XQuery Processor embedded in Web Server
  - Disadvantage: Harder to achieve
  - Advantage: XQuery has some Web knowledge
  - Advantage: Use one of many existing options
    - e.g. Native XML Database or Servlex

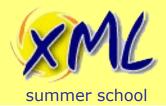

# HTTP Request/Response with XQuery

- Tight integration options:
  - 1) Model HTTP Request/Response as XML(s)
    - Request is statically known document
    - Response is result of XQuery
  - 2) Just invoke the main XQuery
    - Provide extension functions to the XQuery
      - Functions to access HTTP Request properties
      - Functions to set HTTP Response properties
    - Body of Response is result of XQuery
  - 3) Direct XQuery function call
    - Inject HTTP Request (or properties) as function params
    - Response is result of XQuery

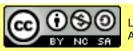

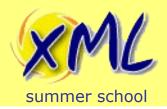

# HTTP Request/Response with XQuery

- We will now look at example of each of the three approaches from the previous slide:
  - To understand the input and output for the XQuery
  - To understand how the XQuery
    - Processes the input
    - Creates the output

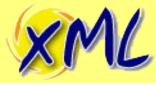

# (1) HTTP Request/Response as XML Model

summer school

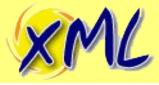

## (2) HTTP through Extension Functions

summer school

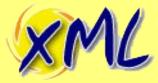

## (3) Direct XQuery Function Call

</http:response>

**}**;

```
summer school
 <a href="http://expath.org/ns/http">http://expath.org/ns/http"</a>
 url="http://something.com/thing" method="post">
     <http:header name="Accept" value="application/xhtml+xml/>
     <http:header name="User-Agent" value="Your Browser"/>
 </http:request>
  <?xml version="1.0" encoding="UTF-8"?>
  <person>
      <name>John Smith</name>
  </person>
xquery version "1.0";
module namespace app = "http://my-app";
declare namespace http = "http://expath.org/ns/http";
declare function app:some-thing($input as item()+) as item()+ {
  (<http:response status="200">
     <http://eader name="Context-Type" value="application/xhtml+xml"/>
```

{\footnote{\footnote{\finter{\footnote{\footnote{\footno

Hello {\$input//name/text()}, I see you are using

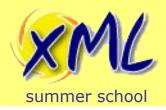

## XQuery for the Web

- So far we have seen:
  - XQuery can be used to generate XHTML
    - Basic Templating with {code}
  - XQuery can service HTTP Request/Response
    - Extract and use headers and body from HTTP Request
    - Set headers and body in HTTP Response
    - Requires some sort of 3<sup>rd</sup> Party integration!
    - Several possible approaches.

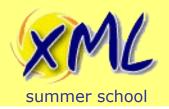

#### What about XRX?

- XRX (XForms, REST and XQuery)
  - A Client/Server Web Application Architecture
  - 2MVC. MVC in XForms + MVC in XQuery.
  - Zero-Translation architecture, i.e. XML end-to-end
  - Shallow XRX: replace XForms with XML consumer
  - XQuery, may be replaced with XSLT or XProc
- We are keeping it simple!
  - Shallow XRX: Web-Browser + REST, + XQuery

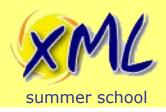

## XQuery on the Web extras

- Exciting things we have yet to consider:
  - HTTP QueryString Parameters
    - Extension Functions or Function Parameter Injection
  - Processing HTML Forms (HTTP QueryString/Body)
    - Extension Functions or Function + Parameter Injection
  - HTTP URI Templates and Routing
    - Web Frameworks!
  - Authentication
  - Serialization Text, HTML5, JSON, JSON-P, etc.

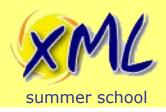

# XML Web App Frameworks\*

- Written in XQuery (excl. Servlex<sup>†</sup> and RESTXQ<sup>‡</sup>)
- Provide a Higher Level of Abstraction
  - Less glue/boiler-plate for you to write
  - Operate by convention
    - Main Execution / Function + Parameter Injection
- Usually MVC or similar
  - Separation of Concerns
  - Controllers written in XQuery<sup>†</sup>
- URL Routing

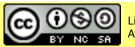

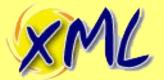

# **XML** Web App Frameworks\*

| SI                    | Created | Server Arch.       | <b>App Framework</b>              | Portability                   |
|-----------------------|---------|--------------------|-----------------------------------|-------------------------------|
| REST Server           | 2003    | REST + XQY execute | n/a                               | eXist                         |
| HTTP App Server       | ???     | XQ exec.           | n/a                               | MarkLogic                     |
| XQuery URL<br>Rewrite | 2008    | n/a                | URL Routing +<br>View Pipelines   | eXist                         |
| URL Rewrite           | 2009    | n/a                | URL Routing                       | MarkLogic                     |
| XQMVC                 | 2009    | n/a                | MVC                               | eXist,<br>MarkLogic           |
| Corona                | 2010    | REST               | n/a                               | MarkLogic                     |
| REST                  | 2011    | REST + XQY execute | n/a                               | BaseX                         |
| REST Endpoint         | 2011    | n/a                | URL Routing                       | MarkLogic                     |
| mustache.xq           | 2011    | n/a                | View Templating                   | BaseX,<br>eXist,<br>MarkLogic |
| Roxy                  | 2012    | n/a                | mVC                               | MarkLogic                     |
| REST API              | 2012    | REST + XQY execute | n/a                               | MarkLogic                     |
| RESTXQ                | 2012    | REST API           | URL Routing<br>View Serialization | BaseX,<br>eXist,<br>MarkLogic |
| templates.xql         | 2012    | n/a                | View Templating                   | eXist*                        |

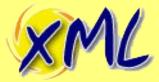

# (3.1) Direct XQuery Function Call (RESTXQ)

```
POST /thing HTTP/1.1
 Host: http://something.com
 Accept: application/xhtml+xml
 User-Agent: Your favourite browser
 Content-Length: 86
 Content-Type: application/xml
 <?xml version="1.0" encoding="UTF-8"?>
 <person>
     <name>John Smith</name>
 </person>
xquery version "3.0";
import module namespace rest = "http://exquery.org/ns/restxq";
declare namespace output = "http://www.w3.org/2010/xslt-xquery-
serialization";
declare
    %rest:POST("${body}") %rest:path("/thing")
    %rest:header-param("User-Agent", "{$user-agent}")
    %output:method("xhtml") %output:media-type("application/xhtml+xml")
function bc:author($body, $user-agent) {
    Hello {$body//name/text()}, I see you are using {$user-agent}
};
```

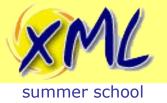

# XML Web App Frameworks\*

- Lots of Server and Framework options available
  - Each takes a different approach.
  - Very few are portable!

- Building an API? Use RESTXQ
  - Can build apps, but extra framework would help
    - mustache.xq is cross-platform (too simple?)

- Platform Specific
  - eXist: RESTXQ with betterForm or templates.xq
  - MarkLogic: Roxy / RESTXQ with XSLTForms

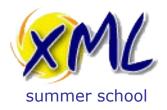

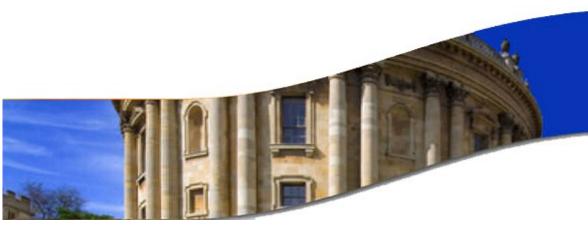

#### Architecture

Example: Publishing Pipeline XML Web Application

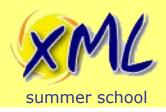

# Example Publishing Pipeline

- Built on eXist Native XML Database
  - Controllers written entirely in XQuery
  - Models are just more XML
  - Views written in XSLT and XSL-FO
  - WebDAV and HTTP API for Submission
  - RESTXQ for API
  - templates.xql for HTML5 generation
- Publish to Web with HTML 5, CSS and JavaScript
  - Bootstrap and jQuery
- Publish to PDF with Apache FOP

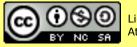

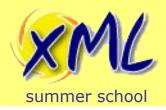

## **HTML Page Generation**

- We are using Server Side HTML Generation
  - Quick using templates.xql to create HTML5 pages
  - Does not require learning lots of JavaScript
  - Alternative is fat HTML page + JavaScripts
    - Client is standalone entire site is really one page
    - JavaScript to make AJAX calls to RESTXQ server on events
    - Mutate DOM with data retrieved from server
  - Obviously Could combine both approaches!

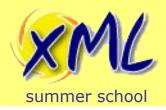

# Example Publishing Pipeline

- Collections model each stage of the Pipeline
  - Articles move from one Collection to the next
  - Collection Triggers allow us to automate Processes
    - Validation, Assembly etc.
- Authors and Editors have different Security Constraints!
  - Security applies to Processes as well as Documents
  - Authors should only see their own articles
  - Editors should see all
  - Public need to be able view published Journal!

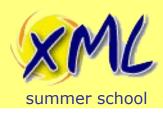

# **Publishing Pipeline Collections**

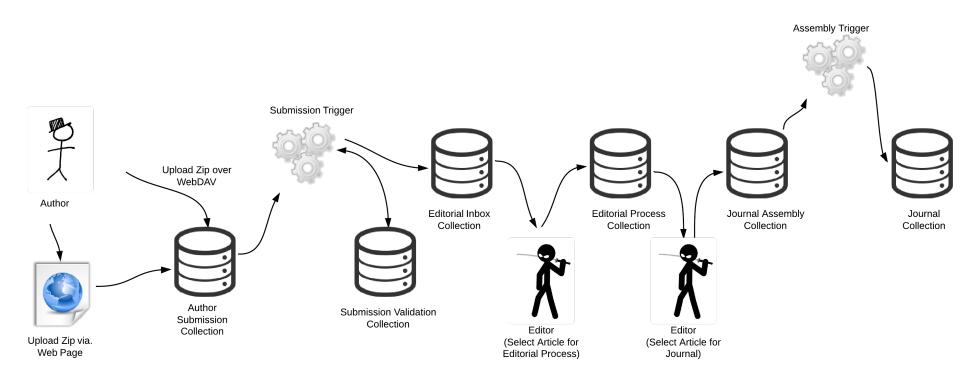

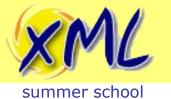

# Security

| <ul> <li>Two User Groups – Authors and Editors</li> </ul> |                                                                                                    |  |  |  |
|-----------------------------------------------------------|----------------------------------------------------------------------------------------------------|--|--|--|
| Collection (under /db/publishing)                         | Security                                                                                                    |  |  |  |
| articles/submission                                       | Authors can Open Collection, cannot Read (so cannot see others articles) or Write.                             |  |  |  |
| articles/submission/ <author></author>                    | Author owner can Open Collection and Read and Write.                                                           |  |  |  |
| articles/submission/validation                            | Authors can Open Collection, cannot Read (so cannot see others articles) or Write. Editors can Read and Write. |  |  |  |
| articles/submission/validation/ <author></author>         | Author owner can Open Collection and Read and Write.                                                           |  |  |  |
| articles/editorial                                        | Authors can Open Collection, cannot Read (so cannot see others articles) or Write. Editors can Open and Read.  |  |  |  |
| articles/editorial/inbox                                  | Authors and Editors can Open, Read and Write.                                                                  |  |  |  |
| articles/editorial/process                                | Only Editors can Open, Read and Write                                                                          |  |  |  |

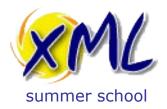

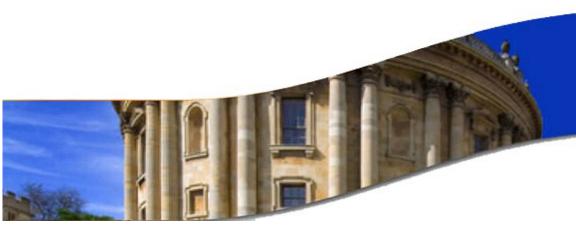

#### **Document Submission**

Example: **Publishing Pipeline** XML Web Application

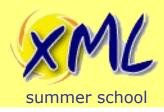

#### **Document Submission**

- Author Submits Document
  - ZIP File containing DocBook and any externals
- Submission by HTTP:
  - WebDAV
    - Users know their OS File Browser!
  - Web Page Upload
    - Users only need a Web Browser

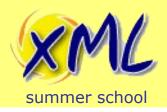

# **Submission Processing**

- Processing a Submission
  - Collection Trigger, fires after a document is stored

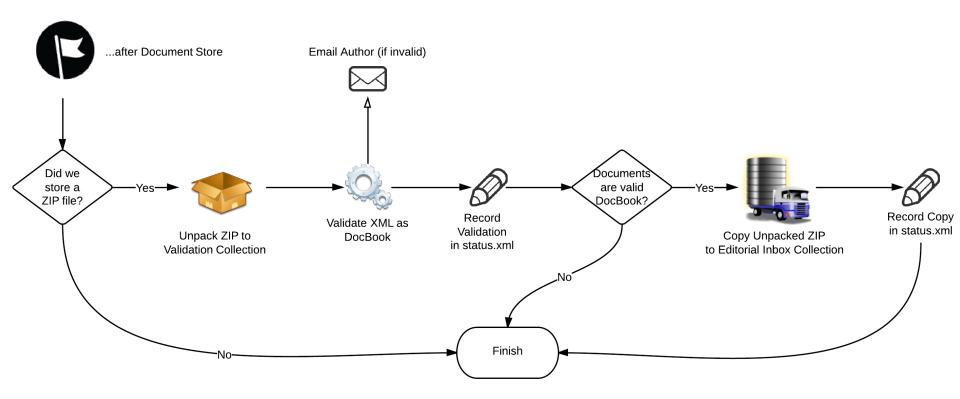

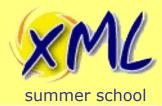

## **Database Triggers**

### Triggers

- Document or Collection
- Configured on a per-Collection hierarchy basis
- Collection configuration in /db/system/config/db/...
- Written in XQuery or Java

### Collection Trigger

- Pre and/or Post Event
- Create, Copy, Move, Delete: Collection

### Document Trigger

- Pre and/or Post. Also SAX Stream (valid/store)
- Create, Update, Copy, Move, Delete: Document

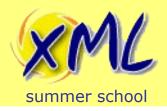

## Submission Trigger

- Written in XQuery
  - We implement: trigger:after-create-document(\$uri)
  - In namespace: http://exist-db.org/xquery/trigger
  - Fired after the document was stored in the database
  - Document may be XML or Binary!
  - Path to document provided in \$uri
  - We could have validated pre-store!
    - Can reject during pre-store, but then document is not stored into db!

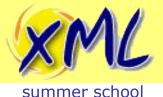

# XQuery Extensions used in Submission Trigger

#### XQuery Update Extensions

#### XMLDB Operations

```
- xmldb:create-collection($parent-coll, $name)
```

- xmldb:get-child-resources(\$coll)
- xmldb:copy(\$src-coll, \$dest-coll)
- xmldb:remove(\$coll)

#### Processing ZIP

- compression:unzip(\$bin, \$filter-fn, \$filter-params, \$output-fn, \$output-params)

#### Security

- sm:get-account-metadata(\$user, \$property)

#### XML Validation

- validation: validate-report (\$doc, \$schema)

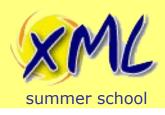

### Authors Web Page

Web Endpoint is provided by RESTXQ

```
declare
  %rest:GET
  %rest:path("/boredcat/author")
  %output:method("html5")
  %output:media-type("text/html")
function bc:author() {
```

HTML is generated using templates.xql

```
templates:apply(
    $content,
    bc:templates-fn-resolver#2,
    $model,
    $bc:templates-config
)
```

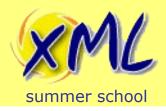

## Authors Web Page

- Three pieces of HTML templated together
  - One surrounds the other...
  - authors.html

page.html

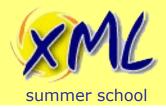

#### **Future Work**

- Submission by:
  - email
    - Use Mail XQuery extension module for POP/IMAP
  - Version Control System
    - e.g. Git/GitHub hook. Use EXPath HTTP Client XQuery extension module.
  - Submission of standalone DocBook (as well as Zip)
  - DocBook Business Rules Validation
    - All external resources present in ZIP?
    - Meets various layout and formatting concerns?

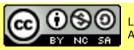

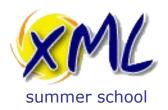

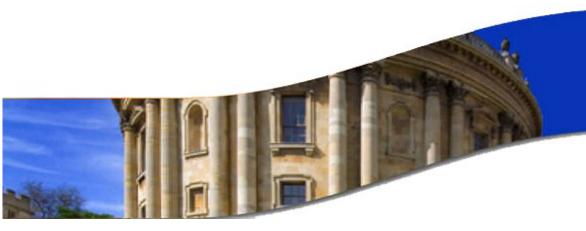

# Online Editing

Example: **Publishing Pipeline** XML Web Application

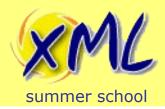

#### To be continued...

- http://www.adamretter.org.uk/presentations/xmlweb-applications\_xml-summerschool\_oxford\_20130917.pdf
- http://xmlsummerschool.com/materials/2013/Rett er\_xml\_web\_apps.pdf